# **1.0** *Doors* **Software Changes**

*Doors* v4.73 implements the following changes:

- 1. For PXL controllers configured for two-door operation, auto-configuration now properly detects if the second door is configured for gate operation or elevator control.
- 2. A new feature has been added to provide improved, more convenient operability in mixed PXL/ Entraguard networks. When enabled and when operating in modem mode, this feature will automatically disconnect the modem from the PC following any communication command made by Doors to the master controller, freeing the telephone line for immediate use by the Entraguard system. In previous operation, certain Doors commands required the operator to manually disconnect the modem and certain Entraguard commands would have the modem waiting for a timeout to expire before freeing the telephone line. This feature is enabled via a new check box in the System Setup > System Options > Network Master Parameters menu field in Doors.
- 3. The Cardholder Export/Import program has been modified to include export fields for the following credential values:
	- enrollment date/time
	- void date/time
	- activate date/time
	- expiration date/time

*NOTE: The Export/Import program will not import values for the above listed fields.*

# **2.0 Known Issues**

Doors specific:

- 1. The Doors Users Guide and online help file have not been updated to include configuration changes for the PXL-G/-LC and SB-G products. Please check the Keri web site for updated files in the near future.
- 2. The Doors online help file does not work on remote Doors clients operating over a network. This is because the online help file is not automatically created when the remote client is created. To allow online help access on remote Doors clients you must copy the Doors\_Online\_Help.chm file from the main server installation to the remote client installation.
- 3. Doors cannot be operated in direct connect mode in 64-bit operating systems (such as Vista 64). This is because there does not appear to be native RS-232 serial port operation in 64-bit operating systems.
- 4. When a door is auto-unlocked and then is manually locked by an operator, the reader LED should switch state to Red, but remains Green.
- 5. If Doors communication to a master controller via modem fails, Doors will automatically retry up to three times to reestablish communication. This is normal behavior for Doors in modem mode.

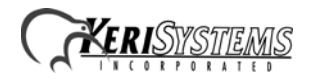

EntraGuard specific:

- 1. An EntraGuard cannot be the master controller in a network that uses KWX Keri Wireless units. This is because an EntraGuard unit cannot execute an auto-configuration command quickly enough to accommodate the transmit times of the KWX unit.
- 2. If an EntraGuard is readdressed from being a master unit to a slave unit, the unit must be memory cleared/RAM reset and then the unit must be power cycled. The memory clear/RAM reset handles the address reassignment. The power cycle disables the modem operation that the unit previously handled as a master unit.
- 3. Up to eight characters of the last name will be displayed if the first name, middle name, and last name fields are all used in an EntraGuard Titanium/Silver system. If only the last name is used, then up to twelve characters will be displayed.
- 4. The dialout enable feature for automatically sending events from a controller when the controller reaches a certain percentage of memory capacity is not enabled on an EntraGuard unit configured as a master controller.

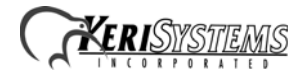

# **3.0 Compatibility**

You must use Doors v4.71 in conjunction with corresponding, new, controller firmware releases to take advantage of all the additions, improvements, and bug fixes. Please refer to the following, supported hardware/firmware table.

| Product                                                         | Supported<br>in Software | Firmware             | <b>PIC</b>                                                                            |
|-----------------------------------------------------------------|--------------------------|----------------------|---------------------------------------------------------------------------------------|
| PXL-500-1/510-1                                                 | Yes                      | $v8.5.19$ or greater | v2.11                                                                                 |
| PXL-G/LC                                                        | Yes                      | $v8.5.19$ or greater | v2.11                                                                                 |
| SB-593-1                                                        | Yes                      |                      | v1.2                                                                                  |
| $SB-G$                                                          | Yes                      |                      | v1.2                                                                                  |
| PXL-500/510<br>(obsolete product<br>replaced by<br>$PXL-500-1)$ | Yes                      | $v8.5.19$ or greater |                                                                                       |
| SB-593<br>(obsolete product<br>replaced by SB-593-1)            | Yes                      |                      | v1.2                                                                                  |
| <b>EntraGuard</b><br>Titanium                                   | Yes                      | v7.6.05              | v1.11<br>(single-board units)<br>v1.13<br>(dual-board units)                          |
| <b>EntraGuard Silver</b>                                        | Yes                      | v7.6.05              | v1.11<br>(single-board units)<br>v1.13<br>(dual-board units)                          |
| <b>EntraGuard Platinum</b>                                      | Yes                      | v9.1.06              | $U16 - v1.11$<br>(single-board units)<br>v1.13<br>(dual-board units)<br>$U18 - 3.0.1$ |

**Table 1: Suppported Hardware and Firmware**

*NOTE: For all controllers, you can use downlevel firmware revisions, but new program additions, improvements, and bug fixes will not be available for use as these features are not implemented in the downlevel firmware releases.*

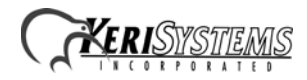

#### **Rules For Mixed Controller Type Networks (mixing PXL-500s, PXL-250s, and EntraGuards)**

- To use the Alarm Control feature, a PXL-510 must be the master controller.
- To use the Temp Cards feature, a PXL-500 or PXL-510 must be the master controller.
- A PXL-500 or PXL-510 may be used as a slave controller on a network with a PXL-250 master controller, however features that require a PXL-500 or PXL-510 to be the master controller (e.g. Temp Users and Alarm Control) will not be available.
- A PXL-500 or PXL-510 may be used as a slave controller with any EntraGuard controller as the master controller.
- In a mixed network of PXL-250s and EntraGuard controllers, an EntraGuard controller must be the master controller. There is no such requirement in a mixed network of PXL-500s, PXL-510s, and EntraGuards.

### **4.0 The Keri CD-ROM Autorun Program**

The Keri CD-ROM has an autorun program that opens a menu which allows you to easily locate all installation programs, and technical and marketing documentation stored on the Keri CD. Insert the CD into your computer.

- If your host computer's autorun feature is enabled, the autorun menu appears.
- If the autorun feature is not enabled, use Windows<sup>™</sup> Explorer to browse the Keri CD. Locate and start the "autorun.exe" program to open the autorun menu.

## **5.0 Product Documentation**

The Keri CD-ROM includes copies of technical and marketing documentation in Adobe Acrobat® PDF format. The autorun menu includes links to the major documentation sections of the Keri CD. All documentation is stored in Adobe's PDF format, and can be viewed using the Adobe Acrobat Reader program. The Adobe PDF format is a universal document display format that allows you to view and print copies of documents. You can obtain a copy free Adobe Acrobat Reader installation program from Adobe's web site.

*NOTE: The documents on the Keri CD are the current revisions at the time of CD release. However, these documents are subject to change at any time. If necessary, please contact Tech Support at Keri Systems or view the Technical Documentation Downloads section of the Keri web page to verify the current revision of any document (www.kerisys.com/pages/download/techdocs.asp).*

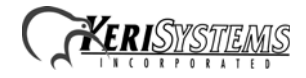

# **Contact Keri Systems**:

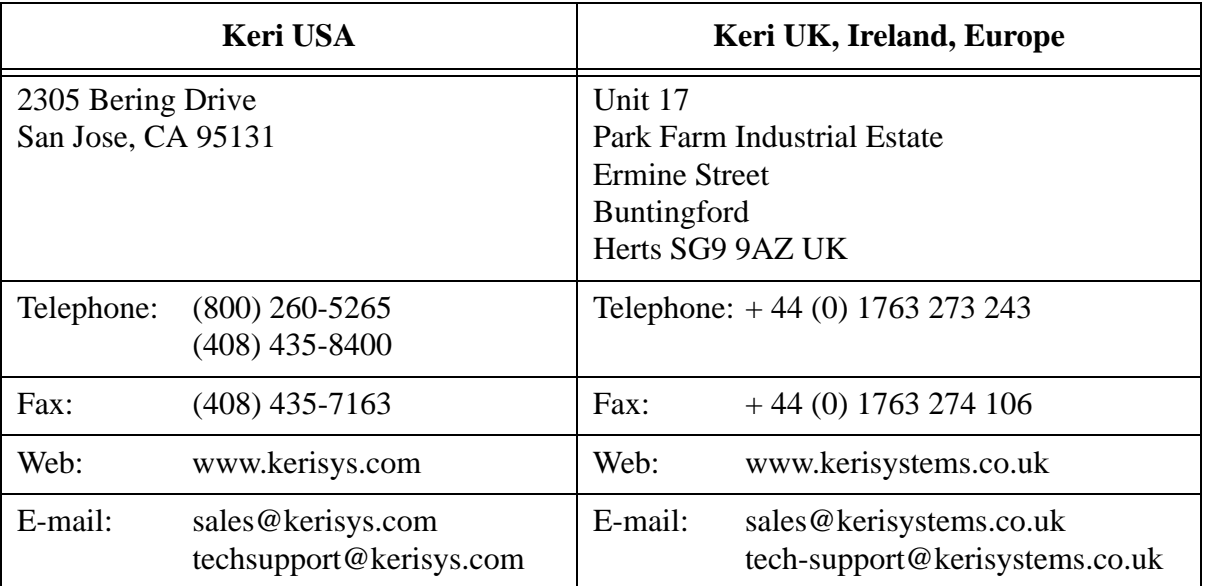

End of document.

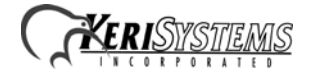